# **log**

WMPRO, WMMINI FW  $>= 1.0$  WMMEGA FW  $>= 2.0$ 

Print to the System Log (or optional file)

### **Description**

## log ( string \$output [, string \$file ] )

This function places an entry in the default system log /logs/log.txt or in the specified **file**.

#### **Parameters**

**\$output**: A **string** to place in the log file

**\$file**: Optional, log file name

#### **Return Values**

None

#### **Example**

```
\leq?
   log("This is a log message");
?>
```
#### **See Also**

[debug\(\)](http://wattmon.com/dokuwiki/uphp/functions/debug) - Print to debug output

[debugout\(\)](http://wattmon.com/dokuwiki/uphp/functions/debugout) - Enable or disable debug messages

[error\\_reporting\(\)](http://wattmon.com/dokuwiki/uphp/functions/error_reporting) - Set the debug output level

#### [print\(\)](http://wattmon.com/dokuwiki/uphp/functions/print) - Print data to the current output stream such as a web page or terminal

From: <http://wattmon.com/dokuwiki/>- **Wattmon Documentation Wiki**

Permanent link: **<http://wattmon.com/dokuwiki/uphp/functions/log>**

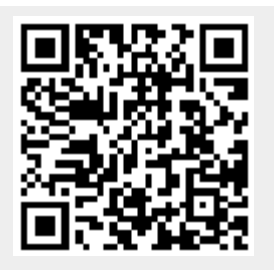

Last update: **2021/09/13 05:57**